## **Streng geheim: SuS als Sprachagenten**

In der Unterrichtseinheit entwickeln die SuS ein Verständnis für den Bau der Sprache und deren funktionaler Nutzung. Sie beschäftigen sich hierfür mit der Verschlüsselung von Sprache und vollziehen dies mithilfe des Calliope minis nach. Dabei werden unter anderem die folgenden Fragen geklärt: Welche Voraussetzungen müssen erfüllt sein, damit Kommunikation wirkt und Botschaften verstanden werden? Was ist Kryptografie? Wie arbeiten verschiedene Geheimschriften (Caesar-Chiffre, Morse-Code, Braille-Schrift)? Durch praktische Erfahrungen im Umgang mit dem Calliope mini gewinnen die SuS außerdem Einblicke in die Grundlagen des Programmierens.

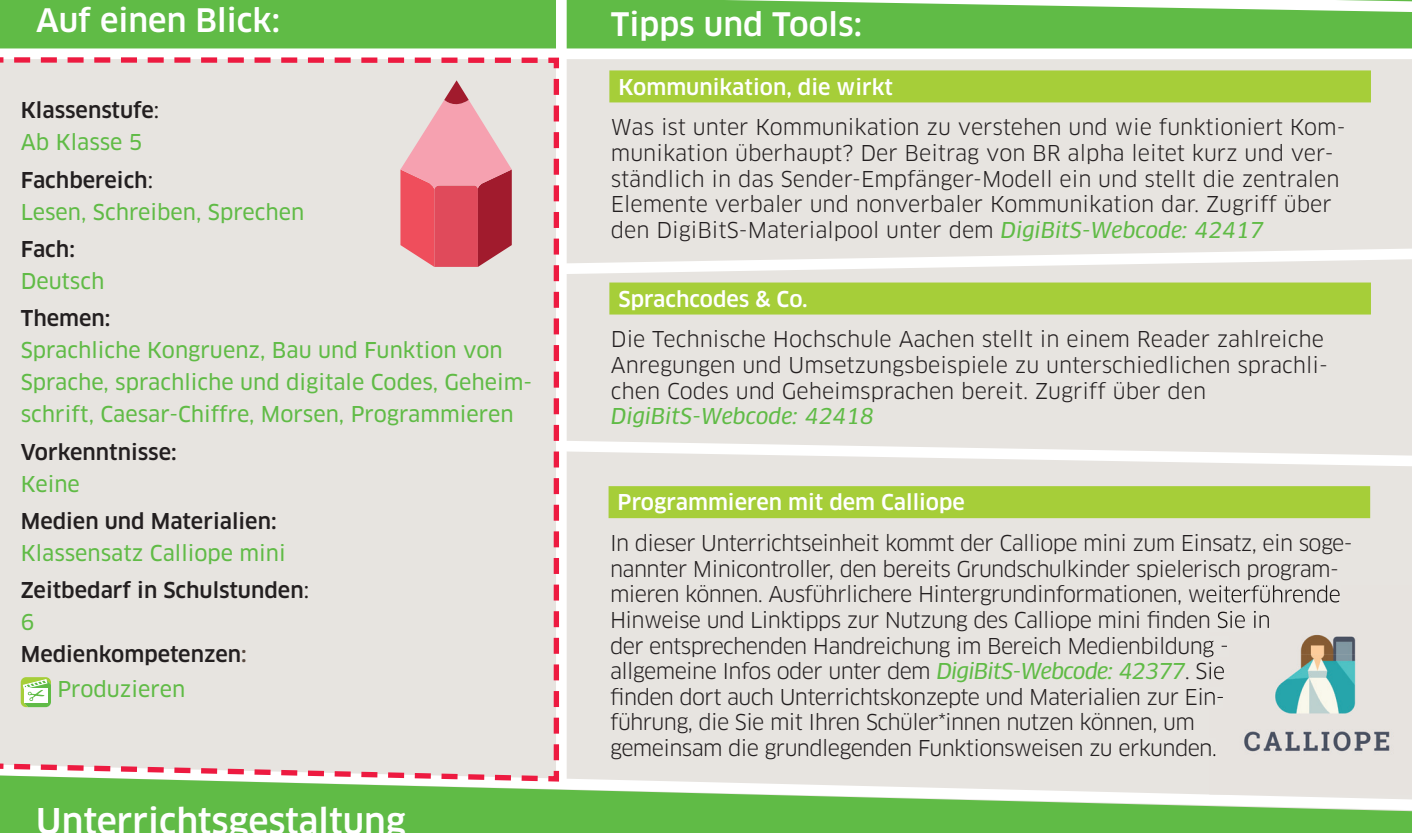

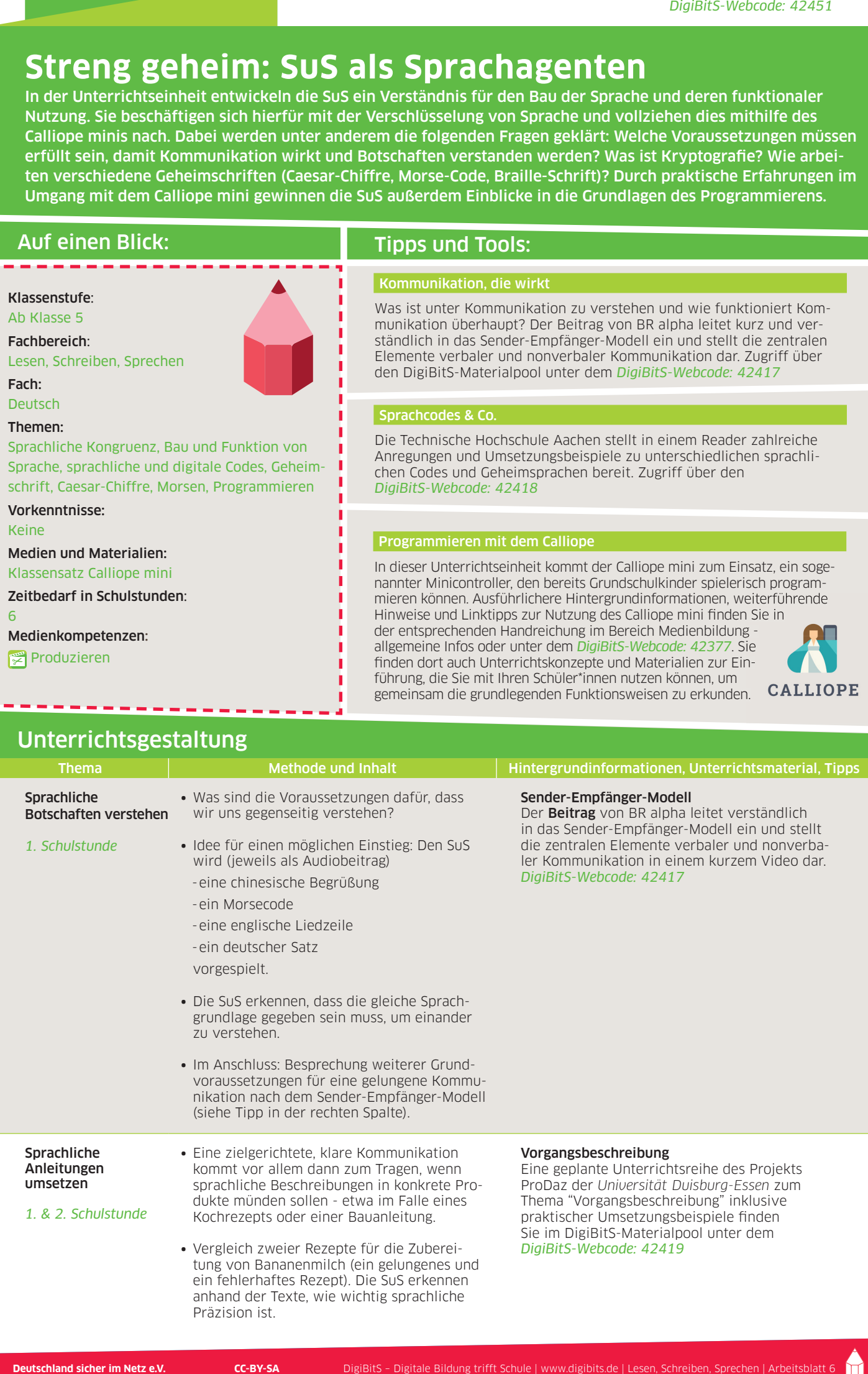

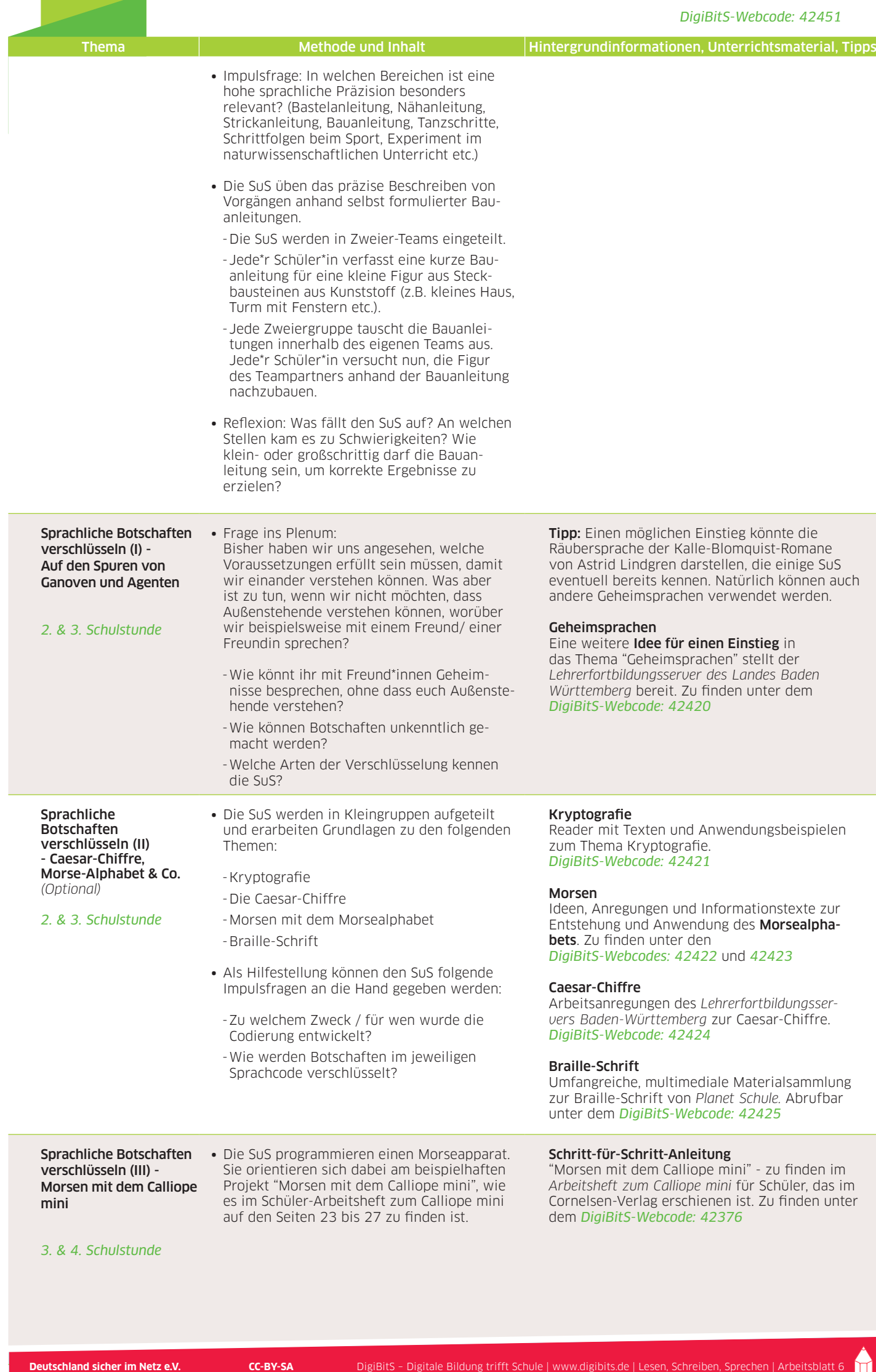

÷

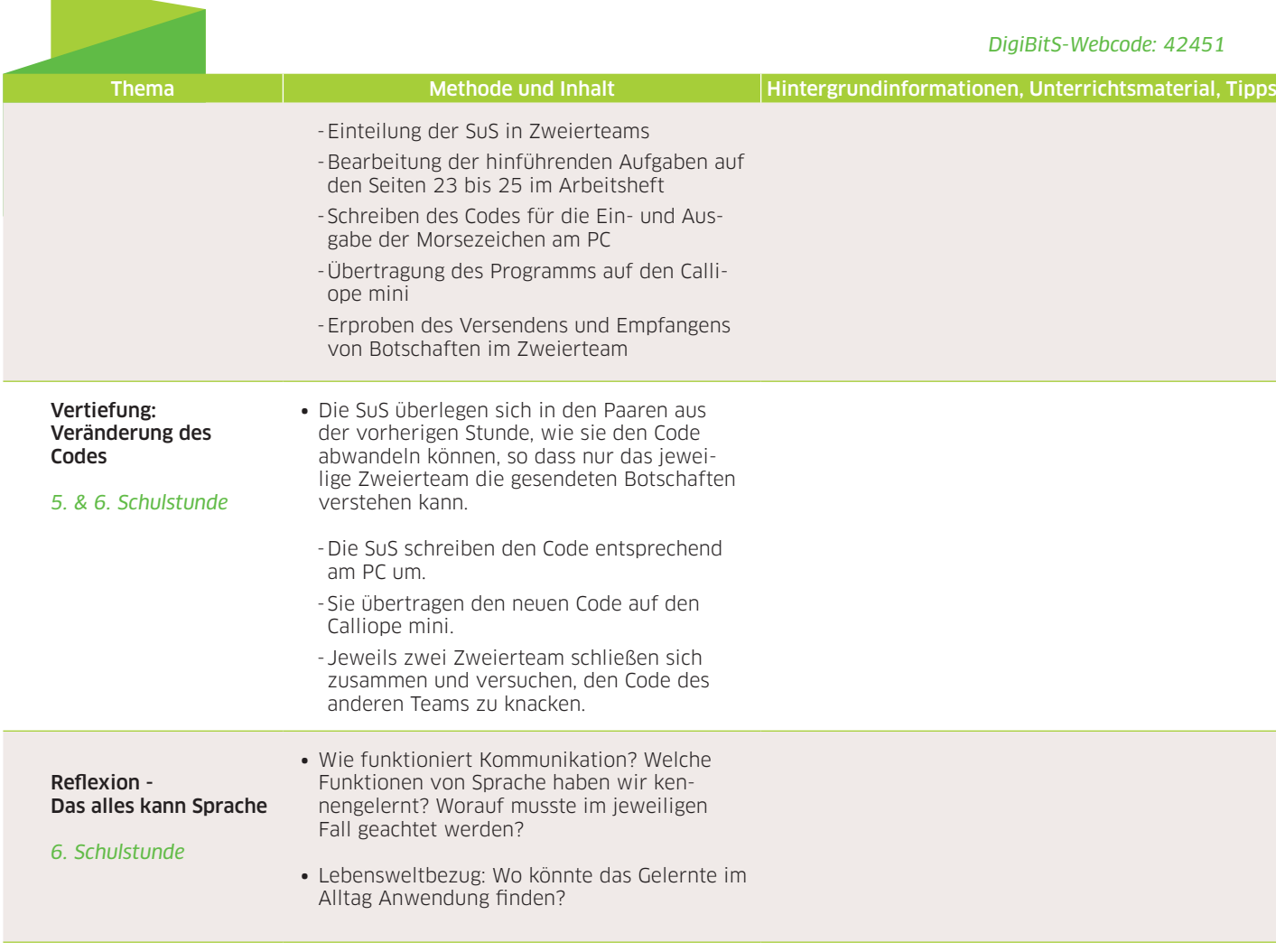

## Weiterführende Links zum Thema:

- ∙ *ZUM-Wiki -* Wandel sprachlicher Codes (Sprachwandel, Jugendsprache, Mehrsprachigkeit). Zu finden im Materialpool unter dem *DigiBitS-Webcode: 42426.*
- ∙ *Kiezdeutsch -* Kiezdeutsch im Unterricht (neue Möglichkeiten der Informationsstruktur, grammatische Muster, Flexion). Zugriff über den *DigiBitS-Webcode: 42427.*
- ∙ *Sonnentaler.net -* informative Grafik zur Geschichte des Programmierens, inklusive Caesar-Chiffre, Turing-Maschine und Erfindung des World Wide Web. *DigiBitS-Webcode: 42428.*